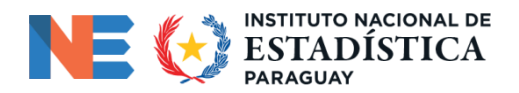

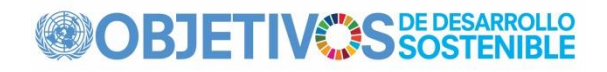

### **Última actualización: 2022-07-07**

### **Información del indicador**

**Objetivo 14:** Conservar y utilizar de forma sostenible los océanos, los mares y los recursos marinos para el desarrollo sostenible

**Meta 14.5:** Para 2020, conservar al menos el 10 por ciento de las zonas costeras y marinas, de conformidad con el derecho nacional e internacional y sobre la base de la mejor información científica disponible.

**Indicador 14.5.1:** Cobertura de áreas protegidas en relación con áreas marinas

#### **Serie**

Estos metadatos se aplican a todas las series bajo este indicador.

# **Indicadores relacionados**

Otros indicadores relevantes incluyen:

ODS 15.1.2 Proporción de sitios importantes para la biodiversidad terrestre y de agua dulce que están cubiertos por áreas protegidas, por tipo de ecosistema.

ODS 15.4.1 Cobertura por áreas protegidas de sitios importantes para la biodiversidad de montaña.

#### **Organizaciones internacionales responsables del seguimiento global**

BirdLife Internacional (BLI)

Unión Internacional para la Conservación de la Naturaleza (UICN)

Centro de Vigilancia de la Conservación Mundial de las Naciones Unidas para el Medio Ambiente (PNUMA-WCMC)

ONU Medio Ambiente

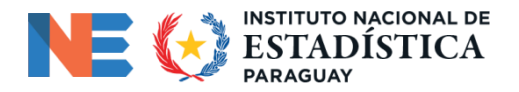

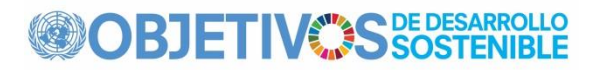

#### **Definición, conceptos y clasificaciones**

### **Definición:**

El indicador Cobertura de áreas protegidas en relación con áreas marinas muestra tendencias a lo largo del tiempo en el porcentaje medio de cada sitio importante para la biodiversidad marina (es decir, aquellos que contribuyen significativamente a la persistencia global de la biodiversidad) que está cubierto por áreas protegidas designadas y Otras áreas efectivas. Medidas de Conservación basadas en Áreas (OECM).

### **Conceptos:**

Las áreas protegidas, según las define la UICN (UICN; Dudley 2008), son espacios geográficos claramente definidos, reconocidos, dedicados y gestionados, a través de medios legales u otros medios eficaces, para lograr la conservación a largo plazo de la naturaleza con los servicios eco sistémicos y los valores culturales asociados. .

### **Unidad de medida**

Porcentaje (%) (Porcentaje medio de cada KBA marina cubierta por (es decir, superpuestas) áreas protegidas y/o OECM).

### **Clasificaciones**

Las áreas protegidas se definen como lo describe anteriormente la UICN (UICN; Dudley 2008) y se documentan en la Base de datos mundial sobre áreas protegidas (WDPA). ( [www.protectedplanet.net \)](http://www.protectedplanet.net/).

Es importante destacar que dentro de esta definición se reconoce una variedad de objetivos de gestión específicos, que abarcan la conservación, la restauración y el uso sostenible:

- Categoría Ia: Reserva natural estricta
- Categoría Ib: Área silvestre
- Categoría II: Parque Nacional
- Categoría III: Monumento o elemento natural
- Categoría IV: Área de manejo de hábitat/especies
- Categoría V: Paisaje/paisaje marino protegido
- Categoría VI: Área protegida con uso sustentable de recursos naturales

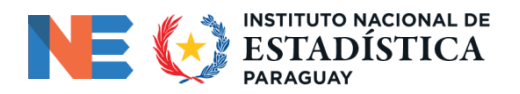

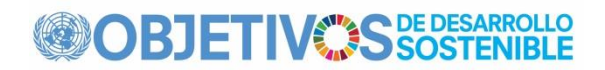

El estatus de "designada" se atribuye a un área protegida cuando la autoridad correspondiente, de acuerdo con la legislación nacional o la práctica común (por ejemplo, mediante un decreto ejecutivo o similar), avala oficialmente un documento de designación. La designación debe realizarse con el propósito de conservar la biodiversidad, no para una protección de facto que surja debido a alguna otra actividad (por ejemplo, militar).

Los datos sobre áreas protegidas son gestionados en la WDPA (www.protectedplanet.net) por UNEP-WCMC.

Los OECM se definen como se describe anteriormente en el Convenio sobre la Diversidad Biológica (CDB 2018) y se documentan en la Base de datos mundial sobre otras medidas efectivas de conservación basadas en áreas (WDOECM) ( [www.protectedplanet.net/en/thematic-areas/oecms \)](http://www.protectedplanet.net/en/thematic-areas/oecms).

Las OECM están definidas por el Convenio sobre la Diversidad Biológica (CDB) como "un área geográficamente definida distinta de un área protegida, que se gobierna y gestiona de manera que logre resultados positivos y sostenidos a largo plazo para la conservación in situ de la biodiversidad, con funciones y servicios eco sistémicos asociados y, cuando corresponda, valores culturales, espirituales, socioeconómicos y otros valores localmente relevantes" (CBD, 2018). Los datos sobre los OECM se gestionan en el WDOECM ( [www.protectedplanet.net/en/thematic-areas/oecms \)](http://www.protectedplanet.net/en/thematic-areas/oecms) por el PNUMA-WCMC.

Las Áreas Clave para la Biodiversidad (KBA) se definen como se describe anteriormente en la UICN (2016) y se documentan en la Base de datos mundial de KBA (WDKBA) (www.keybiodiversityareas.org/kba-data).

Los sitios que contribuyen significativamente a la persistencia global de la biodiversidad se identifican siguiendo los criterios globales establecidos en Un Estándar Global para la Identificación de ACB (UICN 2016) aplicado a nivel nacional. Las KBA abarcan (a) Áreas importantes para las aves y la biodiversidad, es decir, sitios que contribuyen significativamente a la persistencia global de la biodiversidad, identificados utilizando datos sobre aves, de los cuales se han identificado más de 13.000 sitios en total en todos los países del mundo (BirdLife Internacional 2014, Donald et al. 2018); (b) Sitios de la Alianza para la Extinción Cero (Ricketts et al. 2005), es decir, sitios que albergan efectivamente a toda la población de al menos una especie evaluada como En Peligro Crítico o En Peligro en la Lista Roja de Especies Amenazadas de la UICN, de los cuales 853 sitios tienen Se han identificado 1.483 especies de mamíferos, aves, anfibios, reptiles, crustáceos de agua dulce, corales formadores de arrecifes, coníferas, cícadas y otros taxones; (c) KBA identificadas según una versión anterior de los criterios de KBA (Langhammer et al. 2007), incluidas aquellas identificadas en Ecosystem Hotspot Profiles desarrollados con el apoyo del Critical

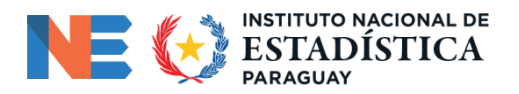

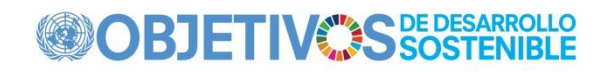

Ecosystem Partnership Fund. Estos tres subconjuntos se están reevaluando utilizando el Estándar Global, que unifica estos enfoques junto con otros mecanismos para la identificación de sitios importantes para otras especies y ecosistemas (UICN 2016).

Los datos sobre KBA son administrados en WDKBA (www.keybiodiversityareas.org/kba-data) por BirdLife International en nombre de KBAs Partnership.

# **Tipo de fuente de datos y método de recopilación de datos**

### **Fuentes de datos**

Los datos sobre áreas protegidas son compilados por los ministerios de medio ambiente y otros ministerios responsables de la designación y mantenimiento de áreas protegidas. Los datos de áreas protegidas para sitios designados bajo la Convención de Ramsar y la Convención del Patrimonio Mundial de la UNESCO se recopilan a través de las secretarías internacionales de las convenciones pertinentes. Los datos sobre áreas protegidas son agregados globalmente en la WDPA por el PNUMA-WCMC, de acuerdo con el mandato para la producción de la Lista de Áreas Protegidas de las Naciones Unidas (Deguignet et al. 2014). Se difunden a través de Protected Planet, que es administrado conjuntamente por el PNUMA-WCMC y la UICN y su Comisión Mundial de Áreas Protegidas (PNUMA-WCMC 2016).

Otras Medidas de Conservación Eficaces basadas en Áreas (OECM) se recopilan en el WDOECM. Esta base de datos puede considerarse como una base de datos hermana de la WDPA, ya que también está alojada en Protected Planet. Además, las bases de datos comparten muchos de los mismos campos y tienen un flujo de trabajo casi idéntico; diferenciándose sólo en lo que enumeran. Los OECM son un área de trabajo que evoluciona rápidamente, por lo que para obtener la información más reciente sobre los OECM y el WDOECM, comuníquese con UNEP-WCMC.

Las ACB se identifican a escala nacional a través de procesos de múltiples partes interesadas, siguiendo criterios y umbrales estándar. Los datos de las KBA se agregan a la [base de](http://www.keybiodiversityareas.org/) datos [mundial en](http://www.keybiodiversityareas.org/)

[KBA s ,](http://www.keybiodiversityareas.org/) gestionada por BirdLife International.

#### **Método de recopilación de datos**

Consulte la información en otras secciones e información detallada sobre el proceso mediante el cual se identifican las KBA en [www.keybiodiversityareas.org/working-with](http://www.keybiodiversityareas.org/working-with-kbas/proposing-updating)[kbas/proposing-updating .](http://www.keybiodiversityareas.org/working-with-kbas/proposing-updating) La orientación sobre la propuesta, revisión, nominación y confirmación de KBA está disponible en la Secretaría de KBA (2019) en [http://www.keybiodiversityareas.org/assets/35687f50ac0bcad155ab17447b48885a .](http://www.keybiodiversityareas.org/assets/35687f50ac0bcad155ab17447b48885a)

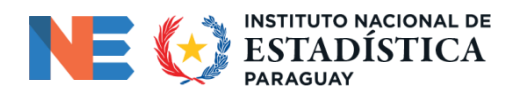

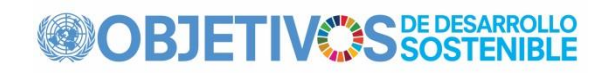

El proceso de identificación de KBA es altamente inclusivo y consultivo. Cualquiera que tenga los datos adecuados podrá proponer un sitio. Durante el proceso de propuesta se requiere la consulta con las partes interesadas a nivel nacional (tanto organizaciones gubernamentales como no gubernamentales). Cualquier propuesta de sitio debe someterse a una revisión independiente. A esto le sigue la nominación del sitio oficial con documentación completa que cumple con los Estándares de documentación para KBA. Los sitios confirmados por la Secretaría de KBA como KBA se publican en el sitio web de KBA.

La presentación de propuestas de KBA a la WDKBA sigue un proceso de revisión sistemática para garantizar que los criterios de KBA se hayan aplicado correctamente y que los sitios puedan ser reconocidos como importantes para la persistencia global de la biodiversidad. Se han designado puntos focales regionales para ayudar a los proponentes de KBA a desarrollar propuestas y luego garantizar que se revisen de forma independiente. Se ha publicado una guía sobre cómo proponer, revisar, nominar y confirmar sitios para ayudar a guiar a los proponentes a través del desarrollo de propuestas y el proceso de revisión, destacando dónde pueden obtener ayuda para hacer una propuesta.

# **Calendario de recopilación de datos**

El PNUMA-WCMC produce la Lista de Áreas Protegidas de las Naciones Unidas cada 5 a 10 años, basándose en información proporcionada por ministerios/agencias nacionales. En el período intermedio entre las compilaciones de las Listas de las Naciones Unidas, el PNUMA-WCMC trabaja en estrecha colaboración con los ministerios/agencias nacionales y las ONG responsables de la designación y el mantenimiento de áreas protegidas, actualizando continuamente la WDPA a medida que hay nuevos datos disponibles. El WDOECM también se actualiza periódicamente. La WDKBA también se actualiza de forma continua y actualmente se publican actualizaciones dos veces al año, a medida que se envían nuevos datos nacionales.

#### **Calendario de publicación de datos**

El indicador de cobertura de áreas protegidas de sitios importantes para la biodiversidad se actualiza cada noviembre-diciembre utilizando las últimas versiones de los conjuntos de datos sobre áreas protegidas, OECM y KBA.

### **Proveedores de datos**

Los datos sobre áreas protegidas son compilados por los ministerios de medio ambiente y otros ministerios responsables de la designación y mantenimiento de áreas protegidas. Las KBA se identifican a escala nacional a través de procesos de múltiples partes interesadas, siguiendo procesos establecidos y criterios y umbrales estándar (ver arriba para más detalles).

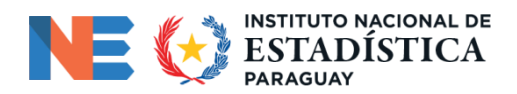

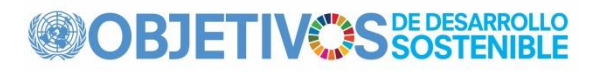

# **Compiladores de datos**

### BirdLife International, UICN, PNUMA-WCMC

Los datos sobre áreas protegidas son agregados globalmente en la WDPA por el PNUMA-WCMC, de acuerdo con el mandato para la producción de la Lista de Áreas Protegidas de las Naciones Unidas (Deguignet et al. 2014). Se difunden a través de Protected Planet, que es administrado conjuntamente por el PNUMA-WCMC y la UICN y su Comisión Mundial de Áreas Protegidas (PNUMA-WCMC 2016). Los datos de las KBA se agregan en la WDKBA, administrada por BirdLife International (2019).

### **Mandato institucional**

Los datos de áreas protegidas y los datos de la OECM son agregados globalmente en la WDPA y la WDOECM por el PNUMA-WCMC, de acuerdo con el mandato para la producción de la Lista de Áreas Protegidas de las Naciones Unidas (Deguignet et al. 2014).

BirdLife International tiene el mandato, según el [Acuerdo de Asociación de KBA](http://www.keybiodiversityareas.org/assets/dfbb558651f335617813f6c0c42f9e50) , de gestionar datos sobre las KBA en las WDKBA en nombre de la Asociación de KBA.

BirdLife International, UICN y UNEP-WCMC colaboran para producir el indicador de cobertura de KBA por áreas protegidas y OECM.

# **Otras consideraciones metodológicas**

### **Justificación**

La salvaguardia de sitios importantes es vital para detener la disminución de la biodiversidad y garantizar el uso sostenible a largo plazo de los recursos naturales marinos. El establecimiento de áreas protegidas es un mecanismo importante para lograr este objetivo, y este indicador sirve como medio para medir el progreso hacia la conservación, restauración y uso sostenible de los ecosistemas marinos y sus servicios, en línea con las obligaciones bajo los acuerdos internacionales. Es importante destacar que, si bien se puede desglosar para informar sobre cualquier ecosistema de interés determinado, no se limita a un solo tipo de ecosistema.

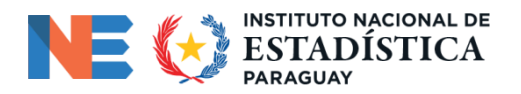

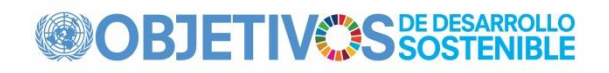

Los niveles de acceso a áreas protegidas varían entre las categorías de gestión de áreas protegidas. Algunas áreas, como las reservas científicas, se mantienen en sus estados naturales y cerrados a cualquier otro uso. Otros se utilizan para recreación o turismo, o incluso están abiertos a la extracción sostenible de recursos naturales. Además de proteger la biodiversidad, las áreas protegidas tienen un alto valor social y económico: apoyan los medios de vida locales; mantener la pesca; albergar una riqueza incalculable de recursos genéticos; apoyar las prósperas industrias de recreación y turismo; proporcionar ciencia, investigación y educación; y formar una base para valores culturales y otros valores no materiales.

Este indicador agrega información significativa, complementa y se basa en estadísticas simples reportadas tradicionalmente sobre el área marina cubierta por áreas protegidas, calculadas dividiendo el área protegida total dentro de un país por el área territorial total del país y multiplicando por 100 (por ejemplo, Chape et Alabama.

2005). Estas estadísticas porcentuales de cobertura de área no reconocen la variación extrema de la importancia de la biodiversidad en el espacio (Rodrigues et al. 2004), por lo que corren el riesgo de generar resultados perversos a través de la protección de áreas que son grandes a expensas de aquellas que requieren protección.

El indicador se utilizó para realizar un seguimiento del progreso hacia el Plan Estratégico para la Diversidad Biológica 2011-2020 (CBD 2014, Tittensor et al. 2014, CBD 2020a), y se utilizó como indicador hacia la meta 2010 del Convenio sobre la Diversidad Biológica (Butchart et al. 2010 ). Se ha propuesto como indicador para monitorear el progreso hacia el Marco Mundial de Biodiversidad posterior a 2020 (CDB 2020b).

# **Comentario y limitaciones**

Se aplican criterios de control de calidad para garantizar la coherencia y comparabilidad de los datos de la WDPA. Los nuevos datos se validan en el PNUMA-WCMC a través de una serie de herramientas y se traducen a la estructura de datos estándar de la WDPA. Las discrepancias entre los datos de la WDPA y los datos nuevos se minimizan mediante la provisión de un manual (UNEP-WCMC 2019) y se resuelven en comunicación con los proveedores de datos. Se aplican procesos similares para la incorporación de datos a las WDKBA (BirdLife International 2019).

El indicador no mide la eficacia de las áreas protegidas para reducir la pérdida de biodiversidad, que en última instancia depende de una variedad de factores de gestión y aplicación de la ley que no cubre el indicador. Se están llevando a cabo una serie de iniciativas para abordar esta limitación. En particular, se han desarrollado numerosos

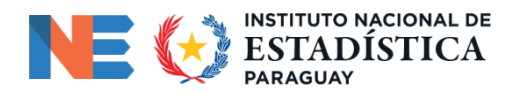

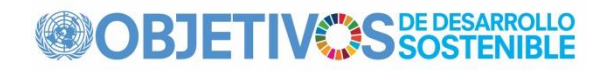

mecanismos para la evaluación de la gestión de áreas protegidas, que pueden sintetizarse en un indicador (Leverington et al. 2010). Esto es utilizado por la Asociación de Indicadores de Biodiversidad como indicador complementario del progreso hacia la Meta 11 de Aichi para la Diversidad Biológica.

(http://www.bipindicators.net/pamanagement). Sin embargo, puede haber poca relación entre estas medidas y los resultados de las áreas protegidas (Nolte & Agrawal 2013). Más recientemente, se han comenzado a desarrollar enfoques para la "lista verde", para incorporar tanto la eficacia de la gestión como los resultados de las áreas protegidas, y es probable que estos adquieran progresivamente importancia a medida que se prueben y apliquen de manera más amplia.

Pueden surgir lagunas de datos y conocimientos debido a las dificultades para determinar si un sitio se ajusta a la definición de área protegida de la UICN o a la definición de OECM del CDB. Sin embargo, dado que ambos están incorporados en el indicador, las clasificaciones erróneas (como una u otra) no afectan el valor calculado del indicador.

En cuanto a los sitios importantes, la mayor limitación es que la identificación de sitios hasta la fecha se ha centrado principalmente en subconjuntos específicos de biodiversidad, por ejemplo, aves (para Áreas Importantes para las Aves y la Biodiversidad) y especies altamente amenazadas (para los sitios de la Alianza para la Extinción Cero). Si bien se ha documentado que las Áreas Importantes para las Aves y la Biodiversidad son buenos sustitutos de la biodiversidad en general (Brooks et al. 2001, Pain et al. 2005), la aplicación del estándar unificado para la identificación de sitios KBA (UICN 2016) en diferentes niveles de La biodiversidad (genes, especies, ecosistemas) y los diferentes grupos taxonómicos siguen siendo una alta prioridad, basándose en los esfuerzos realizados hasta la fecha (Eken et al. 2004, Knight et al. 2007, Langhammer et al. 2007, Foster et al. 2012). Las aves ahora representan menos del 50% de las especies para las cuales se han identificado KBA y, a medida que avanza la identificación de KBA para otros taxones y elementos de la biodiversidad, dicho sesgo se convertirá en una consideración menos importante en el futuro.

La identificación de KBA ha sido validada para varios países y regiones donde los datos completos de biodiversidad permiten el cálculo formal de la importancia (o "irremplazabilidad") del sitio utilizando técnicas sistemáticas de planificación de la conservación (Di Marco et al. 2016, Montesino Pouzols et al. 2014).

Los desarrollos futuros del indicador incluirán: a) la expansión de la cobertura taxonómica de las ACB marinas mediante la aplicación del estándar de ACB (UICN 2016) a una amplia variedad de vertebrados, invertebrados, plantas y tipos de ecosistemas marinos; b) mejoras en los datos sobre áreas protegidas al continuar aumentando la proporción de sitios con

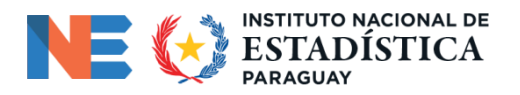

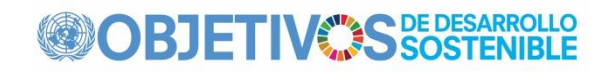

fechas de designación documentadas y con polígonos de límites digitalizados (en lugar de coordenadas); y c) mayor documentación de Otras Medidas de Conservación Eficaces basadas en Áreas en la Base de Datos Mundial de OECM.

# **Método de cálculo**

Este indicador se calcula a partir de datos derivados de una superposición espacial entre polígonos digitales para áreas protegidas de la WDPA (UNEP-WCMC y UICN 2020), polígonos digitales para OECM de la WDOECM y polígonos digitales para KBA marinas de la WDKBA, incluidas aves importantes y Áreas de Biodiversidad, sitios de la Alianza para la Extinción Cero y otras KBA). Los sitios se clasificaron como KBA marinas realizando una superposición espacial entre los polígonos de KBA y una capa ráster oceánica (producida a partir de la capa 'adm0' de la base de datos de Áreas Administrativas Globales (GADM 2019)), clasificando cualquier KBA como KBA marina donde tenía una superposición ≥5% con la capa oceánica (por lo tanto, algunos sitios se clasificaron como marinos y terrestres). El valor del indicador en un momento determinado, basado en los datos del año de establecimiento del área protegida registrados en la WDPA, se calcula como el porcentaje medio de cada KBA actualmente reconocida que está cubierta por áreas protegidas y/o OECM.

Se omiten las áreas protegidas que carecen de límites digitales en la WDPA y aquellos sitios con un estado de "propuesto" o "no informado". Los sitios desgazetados no se mantienen en la WDPA y tampoco están incluidos. Las Reservas del Hombre y de la Biosfera también están excluidas, ya que a menudo contienen áreas potencialmente desprotegidas. Se desconoce el año de establecimiento del área protegida en ~12% de las áreas protegidas en la WDPA, lo que genera incertidumbre sobre los cambios en la cobertura del área protegida a lo largo del tiempo. Para reflejar esta incertidumbre, se asignó aleatoriamente un año de otra área protegida dentro del mismo país y luego se repitió este procedimiento 1.000 veces, con la mediana trazada.

Antes de 2017, el indicador se presentaba como el porcentaje de ACB completamente cubiertas por áreas protegidas. Sin embargo, ahora se presenta como el porcentaje medio de cada KBA que está cubierta por áreas protegidas para reflejar mejor las tendencias en la cobertura de áreas protegidas para países o regiones con pocas o ninguna KBA que esté completamente cubierta.

# **Validación**

Las Áreas Protegidas y las OECM se validan mediante el diálogo con la autoridad gobernante, quien firma un acuerdo de aportación de datos en el sentido de que estos sitios son, a su leal saber y entender, una descripción precisa de los sitios en cuestión. Con el tiempo, los

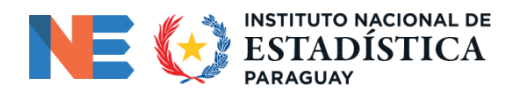

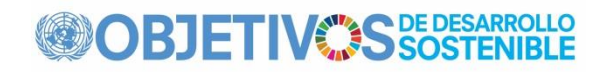

datos de los sitios pueden mejorar u otros aspectos de los sitios pueden cambiar; a medida que esto ocurra, la autoridad gobernante del sitio requerirá un acuerdo adicional para compartir datos.

Las KBA propuestas se someten a una verificación detallada por parte de los puntos focales regionales, una revisión formal de las propuestas de KBA por parte de revisores independientes y una validación de las KBA nominadas por parte de la Secretaría de las KBA. Para obtener más información, consulte la Guía sobre propuesta, revisión, nominación y confirmación de KBA disponible en la Secretaría de KBA (2019) en [http://www.keybiodiversityareas.org/assets/35687f50ac0bcad155ab17447b48885a .](http://www.keybiodiversityareas.org/assets/35687f50ac0bcad155ab17447b48885a)

Cuando los indicadores de cobertura de áreas protegidas de las KBA se actualizan cada año, los indicadores actualizados (y los números subyacentes de áreas protegidas, OECM y KBA) se ponen a disposición de los países para su revisión antes de su presentación a la Base de datos de indicadores de los ODS. Esto se logra actualizando los perfiles de los países en la Herramienta de Evaluación Integrada de la Biodiversidad ( [https://ibat](https://ibat-alliance.org/country_profiles)alliance.org/country profiles ) y haciéndolos circular para consulta y revisión entre los Puntos Focales Nacionales del CDB, los Puntos Focales de la Oficina Nacional de Estadística de los ODS y los Estados de la UICN. Miembros.

# **Ajustes**

No se realizan ajustes al índice con respecto a la armonización de desgloses o por el cumplimiento de definiciones específicas internacionales o nacionales.

# **Tratamiento de los valores faltantes (i) a nivel de país y (ii) a nivel regional**

#### **• A nivel de país**

Hay datos disponibles para áreas protegidas y ACB en todos los países del mundo, por lo que no es necesaria ninguna imputación o estimación de datos a nivel nacional.

# **• A nivel regional y global**

Los indicadores globales de cobertura de áreas protegidas de sitios importantes para la biodiversidad se calculan como el porcentaje medio de cada KBA que está cubierta por áreas protegidas y otras medidas de conservación efectivas basadas en áreas. Los datos se generan en todos los países, por lo que, si bien existe incertidumbre en torno a los datos, no faltan valores como tales y, por lo tanto, no es necesario realizar imputaciones o estimaciones.

#### **Agregaciones regionales**

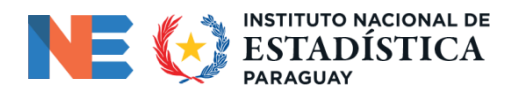

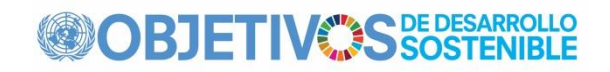

Los índices regionales se calculan como el porcentaje medio de cada KBA en la región cubierta por (es decir, superpuestas) áreas protegidas y/o OECM: en otras palabras, el porcentaje de cada KBA cubierta por estas designaciones, promediado sobre todas las KBA en la región en particular. .

# **Métodos y orientaciones disponibles para los países para la recopilación de datos a nivel nacional**

### *AP*

Los datos sobre áreas protegidas son enviados por agencias gubernamentales a la WDPA y difundidos a través de Protected Planet. La WDPA tiene su origen en un mandato de la ONU de 1959 cuando el Consejo Económico y Social de las Naciones Unidas solicitó una lista de parques nacionales y reservas equivalentes en la Resolución 713 (XXVIII).

Por lo tanto, los datos sobre áreas protegidas se compilan directamente de agencias gubernamentales, centros regionales y otras fuentes autorizadas en ausencia de una fuente gubernamental. Todos los registros tienen un identificador de metadatos único (MetadataID) que vincula la base de datos espacial con la tabla Fuente donde se describen todas las fuentes. Los datos se recopilan y estandarizan siguiendo los estándares de datos de la WDPA y se validan con la fuente. El proceso de recopilación, validación y publicación de datos, así como los protocolos y los estándares de datos de la WDPA, se actualizan periódicamente en el Manual del usuario de la WDPA ( [https://www.protectedplanet.net/c/wdpa-manual \)](https://www.protectedplanet.net/c/wdpa-manual), disponible a través de www.protectedplanet. .net donde también se publican todos los meses y se pueden descargar todos los datos espaciales y la tabla Fuente. El Manual del usuario de la WDPA (publicado en inglés, español y francés) brinda orientación a los países sobre cómo enviar datos de áreas protegidas a la WDPA, los beneficios de proporcionar dichos datos y los estándares de datos y controles de calidad que se realizan.

# *OECM*

Los principios rectores, las características comunes y los criterios para la identificación de OECM están disponibles en CBD (2018) en [https://www.cbd.int/doc/decisions/cop-14/cop-](https://www.cbd.int/doc/decisions/cop-14/cop-14-dec-08-en.pdf)[14-dec-08-en.pdf .](https://www.cbd.int/doc/decisions/cop-14/cop-14-dec-08-en.pdf)

Hay orientación disponible sobre el reconocimiento y la notificación de otras medidas de conservación eficaces basadas en áreas en el Grupo de Trabajo de la UICN-CMAP sobre OECM (2019) en[: https://portals.iucn.org/library/node/48773 .](https://portals.iucn.org/library/node/48773)

*KBA*

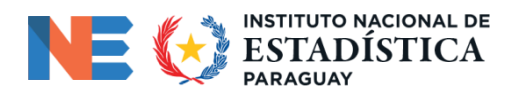

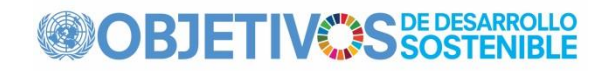

El "Estándar global para la identificación de KBA" ( [https://portals.iucn.org/library/node/46259 \)](https://portals.iucn.org/library/node/46259) comprende las recomendaciones estándar disponibles para los países en la identificación de KBA. Las pautas para el uso de un estándar global para la identificación de KBA están disponibles en https://portals.iucn.org/library/node/49131.

La orientación sobre la propuesta, revisión, nominación y confirmación de KBA está disponible en la Secretaría de KBA (2019) en [http://www.keybiodiversityareas.org/assets/35687f50ac0bcad155ab17447b48885a .](http://www.keybiodiversityareas.org/assets/35687f50ac0bcad155ab17447b48885a)

Un resumen del proceso mediante el cual se identifican las ACB está disponible en [www.keybiodiversityareas.org/working-with-kbas/proposing-updating .](http://www.keybiodiversityareas.org/working-with-kbas/proposing-updating)

El proceso de identificación de KBA es altamente inclusivo, consultivo y está impulsado a nivel nacional. Cualquiera que tenga datos apropiados puede proponer un sitio como KBA, aunque se requiere consulta con las partes interesadas relevantes a nivel local y nacional al identificar el sitio y debe documentarse en la propuesta. Para proponer un sitio como KBA, el proponente debe aplicar los criterios de KBA a los datos sobre los elementos de la biodiversidad (especies y ecosistemas) en el sitio. Asociado con el proceso de propuesta está la necesidad de delinear el sitio con precisión para que sus límites sean claros. Aunque cualquier persona con datos científicos apropiados puede proponer un sitio para calificar como KBA, se requiere una amplia consulta con las partes interesadas a nivel nacional (tanto organizaciones gubernamentales como no gubernamentales) durante el proceso de propuesta. Luego, la propuesta formal se elabora mediante un proceso de propuesta que garantiza que haya una revisión independiente de la propuesta antes de que un sitio se incorpore a la WDKBA. Esto es importante dado que el estatus KBA de un sitio puede dar lugar a cambios en las acciones de los gobiernos, empresas del sector privado y otras instituciones tras la consulta adecuada.

La identificación de KBA se basa en la red existente de KBA, incluidas aquellas identificadas como (a) Áreas Importantes para las Aves y la Biodiversidad a través de la Asociación BirdLife de 120 organizaciones nacionales

( [http://www.birdlife.org/worldwide/partnership/birdlife-partners \)](http://www.birdlife.org/worldwide/partnership/birdlife-partners), (b) Sitios de la Alianza para la Extinción Cero por parte de 93 organizaciones nacionales e internacionales de la Alianza ( [http://www.zeroextinction.org/partners.html \)](http://www.zeroextinction.org/partners.html), y (c) otras KBA de organizaciones de la sociedad civil apoyadas por el Fondo de Asociación para Ecosistemas Críticos en el desarrollo de perfiles de ecosistemas, nombrados en cada uno de los perfiles enumerados

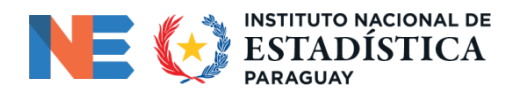

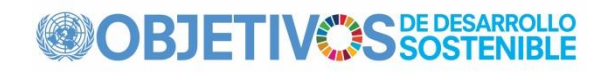

aquí ( [http://www.cepf.net/resources/publications/Pages/ecosystem\\_profiles.aspx \)](http://www.cepf.net/resources/publications/Pages/ecosystem_profiles.aspx), con nuevos datos fortaleciendo y ampliando la red de estos sitios.

Los principales pasos del proceso de identificación de KBA son los siguientes:

Presentación de Expresiones de Intención para identificar una KBA a los Puntos Focales Regionales;

Proceso de desarrollo de propuestas, en el que los proponentes recopilan datos y documentación relevantes y consultan a expertos nacionales, incluidas organizaciones que ya han identificado KBA en el país, ya sea a través de Grupos de Coordinación de KBA nacionales o de forma independiente;

Revisión de las KBA propuestas por revisores expertos independientes, verificando la exactitud de la información dentro de su área de especialización; y

Una fase de Nominación de Sitio que comprende la presentación de toda la documentación relevante para su verificación por parte de la Secretaría de las ACB. Los sitios confirmados por la Secretaría de las KBA para calificar como KBA se publican en el sitio web de las KBA ( [http://www.keybiodiversityareas.org/home \)](http://www.keybiodiversityareas.org/home).

Una vez que se identifica una ACB, es importante monitorear sus características calificadas y su estado de conservación. Los proponentes, revisores y quienes realizan el seguimiento pueden unirse a la comunidad KBA para intercambiar sus experiencias, estudios de casos y ejemplos de mejores prácticas.

El código R para calcular la cobertura de áreas protegidas de KBA está documentado en Simkins et al. (2020).

# **Gestión de calidad**

Para áreas protegidas y OECM, consulte la sección sobre validación. Garantizar que la WDPA y la WDOECM sigan siendo una descripción precisa y verdadera de la realidad es una tarea interminable; sin embargo, con el tiempo la calidad de los datos (por ejemplo, la proporción de sitios con límites definidos) está aumentando.

Para las KBA, consulte arriba y abajo, además de la guía sobre Proponer, revisar, nominar y confirmar KBA que está disponible en la Secretaría de KBA (2019) en [http://www.keybiodiversityareas.org/assets/35687f50ac0bcad155ab17447b48885a .](http://www.keybiodiversityareas.org/assets/35687f50ac0bcad155ab17447b48885a) La calidad de los datos se garantiza a través de una amplia participación de las partes interesadas en el proceso de propuesta de las KBA, la verificación de datos por parte de los puntos focales regionales, la revisión formal de las propuestas de las KBA por parte de

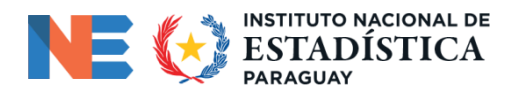

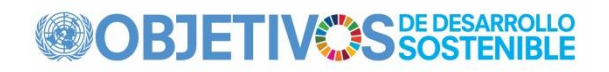

revisores independientes y la validación de las nominaciones por parte de la Secretaría de las KBA. Además, un Comité de Apelaciones y Estándares de KBA independiente garantiza la correcta aplicación del Estándar Global para la identificación de KBA y supervisa un procedimiento formal para el manejo de apelaciones contra la identificación de KBA (ver http://www.keybiodiversityareas.org/assets /1b388c918e14c5f4c3d7a0237eb0d366).

### **Garantía de calidad**

La información sobre el proceso de recopilación, estandarización y publicación de datos de áreas protegidas está disponible en el Manual del usuario de WDPA en: [https://www.protectedplanet.net/c/wdpa-manual ,](https://www.protectedplanet.net/c/wdpa-manual) que está disponible en inglés, francés y español. Se proporciona orientación específica en [https://www.protectedplanet.net/c/world-database-on-protected-areas s](https://www.protectedplanet.net/c/world-database-on-protected-areas)obre, por ejemplo, campos predefinidos o tablas de búsqueda en la WDPA: [https://www.protectedplanet.net](https://www.protectedplanet.net/c/wdpa-lookup-tables)  [/c/wdpa-lookup-tables ,](https://www.protectedplanet.net/c/wdpa-lookup-tables) cómo se codifican los registros WDPA, cómo se recopilan los datos de designaciones internacionales y regionales, con qué regularidad se actualiza la base de datos y cómo realizar estadísticas de cobertura de áreas protegidas.

La calidad de los datos en el proceso de identificación de las KBA se garantiza a través de procesos establecidos por la Asociación de KBA ( [http://www.keybiodiversityareas.org/kba](http://www.keybiodiversityareas.org/kba-partners)[partners \)](http://www.keybiodiversityareas.org/kba-partners) y la Secretaría de las KBA. La calidad de los datos se garantiza a través de una amplia participación de las partes interesadas en el proceso de propuesta de las KBA, la verificación de datos por parte de los puntos focales regionales, la revisión formal de las propuestas de las KBA por parte de revisores independientes y la validación de las nominaciones por parte de la Secretaría de las KBA.

Además, los presidentes de la Comisión de Supervivencia de Especies de la UICN y de la Comisión Mundial de Áreas Protegidas (ambas elegidas por los gobiernos y organizaciones no gubernamentales miembros de la UICN) nombran al presidente de un Comité independiente de estándares y apelaciones para las ACB, que garantiza la correcta aplicación del Estándar Global para la identificación de KBA, y supervisa un Procedimiento formal para el manejo de apelaciones contra la identificación de KBA (ver http://www.keybiodiversityareas.org/assets/1b388c918e14c5f4c3d7a0237eb0d366).

Antes de enviarlos a la base de datos de Indicadores de los ODS de la ONU, los indicadores actualizados anualmente de la cobertura de las ACB por áreas protegidas y otras medidas efectivas de conservación basadas en áreas se incorporan en los perfiles de país actualizados en la Herramienta de Evaluación Integrada de la Biodiversidad ( [https://ibat](https://ibat-alliance.org/country_profiles)alliance.org/ country profiles ) y luego enviado para consulta a los Puntos Focales Nacionales del Convenio sobre la Diversidad Biológica

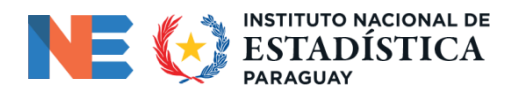

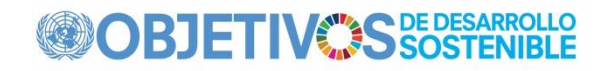

( [https://www.cbd.int/information/nfp.shtml \)](https://www.cbd.int/information/nfp.shtml) , Representantes de las Oficinas Nacionales de Estadísticas de los ODS y representantes de las Misiones Permanentes de las Naciones Unidas (Ginebra).

# **Evaluación de calidad**

Alto.

Cada organismo custodio es responsable de la gestión de calidad de su propia base de datos. La evaluación de la calidad del indicador es compartida entre los organismos custodios del indicador.

# **Disponibilidad y desagregación de datos**

# **Disponibilidad de datos:**

Este indicador ha sido clasificado por la IAEG-ODS como Nivel 1. Los datos actuales están disponibles para todos los países del mundo y se actualizan continuamente. Los valores del índice para cada país están disponibles en la base de datos de indicadores de los ODS de la ONU [https://unstats.un.org/sdgs/indicators/database/ .](https://unstats.un.org/sdgs/indicators/database/) Los gráficos de cobertura de áreas protegidas de las ACB también están disponibles para cada país en el Panel de indicadores del BIP ( [https://bipdashboard.natureserve.org/bip/SelectCountry.html \)](https://bipdashboard.natureserve.org/bip/SelectCountry.html) y en los perfiles de país de la herramienta de evaluación integrada de la biodiversidad [\(https://ibat](https://ibat-alliance.org/country_profiles)  [alliance.org/country\\_profiles \)](https://ibat-alliance.org/country_profiles).

Los datos subyacentes sobre áreas protegidas y otras medidas de conservación efectivas basadas en áreas están disponibles en [www.protected planet.net .](http://www.protectedplanet.net/) Los datos sobre las ACB están disponibles en [www.keybiodiversity areas.org .](http://www.keybiodiversityareas.org/) Los datos sobre subconjuntos de KBA están disponibles para Áreas Importantes para las Aves y la Biodiversidad en [http://datazone.birdlife.org/site/search y](http://datazone.birdlife.org/site/search) para los sitios de la Alianza para la Extinción Cero en https://zeroextinction.org .

# **Desagregación:**

Dado que los datos para el indicador global se compilan a nivel nacional, es sencillo desglosarlos a nivel nacional y regional (por ejemplo, Han et al. 2014), o por el contrario, agregarlos a nivel global. Las KBA abarcan todos los tipos de ecosistemas a través del ambiente marino (Edgar et al. 2008) y más allá. Por lo tanto, el indicador puede presentarse en combinación entre sistemas marinos y sistemas terrestres o de agua dulce, o desglosarse entre ellos. Sin embargo, las KBA individuales pueden abarcar sistemas marinos, terrestres y de agua dulce simultáneamente, por lo que determinar los resultados no es simplemente aditivo.

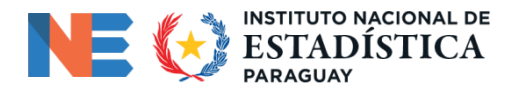

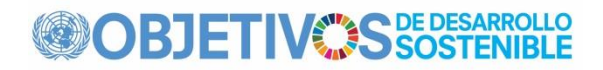

#### **Comparabilidad/desviación de los estándares internacionales**

#### **Fuentes de discrepancias:**

Los procesos nacionales proporcionan los datos que se incorporan a la WDPA, la WDOECM y la Base de Datos Mundial de KBA, por lo que existen muy pocas discrepancias entre los indicadores nacionales y el global. Una fuente menor de diferencia es que la WDPA incorpora áreas protegidas designadas internacionalmente (por ejemplo, sitios del Patrimonio Mundial de la UNESCO, sitios Ramsar, etc.), algunas de las cuales no son consideradas áreas protegidas por sus naciones soberanas.

Tenga en cuenta que debido a que los países no presentan datos completos sobre áreas protegidas desclasificadas a la WDPA, los valores anteriores del indicador pueden subestimar marginalmente la cobertura. Además, también existe un desfase entre el punto en el que se designa un área protegida sobre el terreno y el punto en el que se informa a la WDPA. Como tal, también se puede subestimar la cobertura actual o reciente.

#### **Referencias y documentación**

#### **URL:**

http://www.unep-wcmc.org/; http://www.birdlife.org/; http://www.iucn.org/

#### **Referencias:**

Estos metadatos se basan en http://mdgs.un.org/unsd/mi/wiki/7-6-Proportion-

of-terrestrial-and-marine-areas-protected.ashx, complementado por http://www.bipindicators.net/paoverlays y las referencias que se enumeran a continuación.

BIRDLIFE INTERNACIONAL (2014). Áreas importantes para las aves y la biodiversidad: una red global para conservar la naturaleza y beneficiar a las personas. Cambridge, Reino Unido: BirdLife International. Disponible en datazone.birdlife.org/sowb/sowbpubs#IBA.

BIRDLIFE INTERNATIONAL (2019) Base de datos mundial de KBA. Desarrollado por la Asociación KBA: BirdLife International, Unión Internacional para la Conservación de la Naturaleza, Amphibian Survival Alliance, Conservation International, Critical Ecosystem Partnership Fund, Fondo para el Medio Ambiente Mundial, Global Wildlife Conservation,

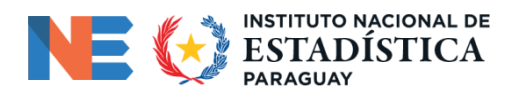

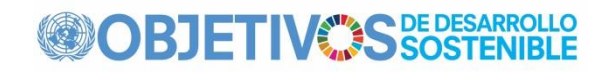

NatureServe, Rainforest Trust, Royal Society for the Protection of Birds, Sociedad para la Conservación de la Vida Silvestre y Fondo Mundial para la Naturaleza. Versión septiembre 2019. Disponible en http://keybiodiversityareas.org/sites/search.

BROOKS, T. y col. (2001). Prioridades de conservación de las aves y la biodiversidad: ¿las áreas importantes para las aves de África Oriental representan diversidad de especies en otros grupos de vertebrados terrestres? Suplemento de avestruz. 15: 3–12. Disponible

De: http://www.tandfonline.com/doi/abs/10.2989/00306520109485329#.VafbVJPVq75.

BROOKS, TM y col. (2016) Objetivo 15: Vida en la tierra. Gestionar los bosques de forma sostenible, combatir la desertificación, detener y revertir la degradación de la tierra, detener la pérdida de biodiversidad. Páginas. 497–522 en Durán y Lalaguna, P., Díaz Barrado, CM & Fernández Liesa, CR (eds.) Sociedad Internacional y Objetivos de Desarrollo Sostenible. Editorial Aranzadi, Cizur Menor, España. Disponible en: https://www.thomsonreuters.es/es/tienda/pdp/duo.html?pid=10008456

BUTCHART, SHM y cols. (2010). Biodiversidad global: indicadores de disminuciones recientes. Ciencia 328: 1164–1168. Disponible en http://www.sciencemag.org/content/328/5982/1164.short.

BUTCHART, SHM y cols. (2012). La protección de sitios importantes para la biodiversidad contribuye a alcanzar los objetivos de conservación globales. PLoS One 7(3): e32529. Disponible en http://journals.plos.org/plosone/article?id=10.1371/journal.pone.0032529.

BUTCHART, SHM y cols. (2015). Deficiencias y soluciones para cumplir los objetivos de áreas de conservación nacionales y globales. Cartas de conservación 8: 329–337. Disponible en http://onlinelibrary.wiley.com/doi/10.1111/conl.12158/full.

CDB (2014). Perspectiva Mundial de la Diversidad Biológica 4. Convenio sobre la Diversidad Biológica, Montreal, Canadá. Disponible en [https://www.cbd.int/gbo4/ .](https://www.cbd.int/gbo4/)

CDB (2018). Áreas protegidas y otras medidas efectivas de conservación basadas en áreas. Decisión 14/8 adoptada por la Conferencia de las Partes en el Convenio sobre la Diversidad Biológica. Disponible en [https://www.cbd.int/doc/decisions/cop-14/cop-14-dec-08-en.pdf .](https://www.cbd.int/doc/decisions/cop-14/cop-14-dec-08-en.pdf)

CDB (2020a). Perspectiva Mundial de la Diversidad Biológica 5. Convenio sobre la Diversidad Biológica, Montreal, Canadá. Disponible en https://www.cbd.int/gbo5/.

CDB (2020b). Marco Mundial de Biodiversidad Post-2020: Información científica y técnica para apoyar la revisión de los Objetivos y Metas actualizados, y los indicadores y líneas de

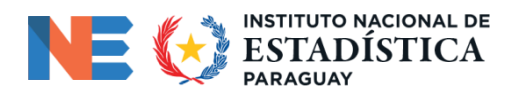

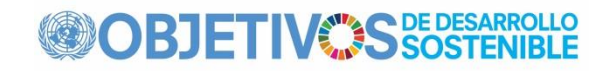

base relacionados. Documento CBD/SBSTTA/24/3. Disponible en: https://www.cbd.int/doc/c/705d/6b4b/a1a463c1b19392bde6fa08f3/sbstta-24-03-en.pdf.

CHAPE, S. et al. (2005). Medir el alcance y la eficacia de las áreas protegidas como indicador para cumplir los objetivos mundiales de biodiversidad. Transacciones filosóficas de la Royal Society B 360: 443–445. Disponible en http://rstb.royalsocietypublishing.org/content/360/1454/443.short.

DEGUIGNET, M., et al. (2014). Lista de Áreas Protegidas de las Naciones Unidas de 2014. PNUMA-WCMC, Cambridge, Reino Unido. Disponible en http://unepwcmc.org/system/dataset\_file\_fields/files/000/000/263/original/2014\_UN\_List\_of\_Protect ed\_Areas\_EN\_web.PDF?1415613322.

DI MARCO, M., et al. (2016). Cuantificar la relativa irremplazabilidad de las Áreas Importantes para las Aves y la Biodiversidad. Biología de la conservación 30: 392–402. Disponible en http://onlinelibrary.wiley.com/doi/10.1111/cobi.12609/abstract.

DONALD, P. et al. (2018) Áreas importantes para las aves y la biodiversidad (IBA): el desarrollo y las características de un inventario global de sitios clave para la biodiversidad. Conservación de aves. Internacional. 29:177–198.

DUDLEY, N. (2008). Directrices para la aplicación de categorías de gestión de áreas protegidas. Unión Internacional para la Conservación de la Naturaleza (UICN). Gland, Suiza. Disponible en https://portals.iucn.org/library/node/9243.

EDGAR, GJ et al. (2008). Las ACB como sitios objetivo de importancia mundial para la conservación de la diversidad biológica marina. Conservación acuática: ecosistemas marinos y de agua dulce 18: 969–983. Disponible en http://onlinelibrary.wiley.com/doi/10.1002/aqc.902/abstract.

EKEN, G. et al. (2004). Las ACB como objetivos de conservación de sitios. Biociencia 54: 1110–1118. Disponible en http://bioscience.oxfordjournals.org/content/54/12/1110.short.

FOSTER, MN y cols. (2012) La identificación de sitios de importancia para la conservación de la biodiversidad: avances con la aplicación de un estándar global. Revista de taxones amenazados 4: 2733–2744. Disponible de

http://www.threatenedtaxa.in/index.php/JoTT/article/view/779.

Áreas administrativas globales (2019). Base de datos GADM de Áreas Administrativas Globales, versión 2.8. Disponible en www.gadm.org.

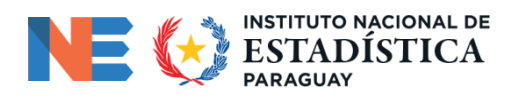

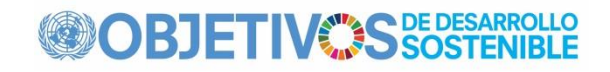

HAN, X. y col. (2014). Un panel de indicadores de biodiversidad: abordar los desafíos para monitorear el progreso hacia las Metas de Aichi para la Diversidad Biológica utilizando datos globales desglosados. MÁS UNO 9(11): e112046. Disponible en http://journals.plos.org/plosone/article?id=10.1371/journal.pone.0112046.

HOLANDA, RA et al. (2012). Prioridades de conservación de la biodiversidad de agua dulce: el enfoque KBA perfeccionado y probado para África continental. Conservación biológica 148: 167–179. Disponible de

http://www.sciencedirect.com/science/article/pii/S0006320712000298.

UICN (2016). Un estándar global para la identificación de KBA. Unión Internacional para la Conservación de la Naturaleza, Gland, Suiza. Disponible en https://portals.iucn.org/library/node/46259.

Grupo de Trabajo UICN-CMAP sobre OECM (2019). Reconocer y reportar otras medidas efectivas de conservación basadas en áreas. Gland, Suiza: UICN.

JONAS, HD et al. (2014) Nuevos pasos de cambio: mirar más allá de las áreas protegidas para considerar otras medidas de conservación efectivas basadas en áreas. Parques 20: 111–128. Disponible en http://parksjournal.com/wp-content/uploads/2014/10/PARKS-20.2-Jonas-etal-10.2305IUCN.CH\_.2014.PARKS-20-2.HDJ\_.en\_.pdf.

Secretaría de KBA (2019). Proceso de propuesta de KBA: orientación para proponer, revisar, nominar y confirmar sitios. Versión 1.0. Preparado por la Secretaría de KBA y el Comité KBA de la Asociación KBA. Cambridge, Reino Unido. Disponible en [http://www.keybiodiversityareas.org/assets/35687f50ac0bcad155ab17447b48885a .](http://www.keybiodiversityareas.org/assets/35687f50ac0bcad155ab17447b48885a)

KNIGHT, AT y cols. (2007). Mejorar el enfoque de las ACB para una planificación eficaz de la conservación. Biociencia 57: 256–261. Disponible de

http://bioscience.oxfordjournals.org/content/57/3/256.short.

LANGHAMMER, PF y cols. (2007). Identificación y análisis de brechas de KBA: objetivos para sistemas integrales de áreas protegidas. Comisión Mundial de Áreas Protegidas de la UICN Serie de Directrices para Áreas Protegidas de Mejores Prácticas No. 15. UICN, Gland, Suiza. Disponible en https://portals.iucn.org/library/node/9055.

LEVERINGTON, F. et al. (2010). Un análisis global de la eficacia de la gestión de áreas protegidas. Gestión Ambiental 46: 685–698. Disponible en http://link.springer.com/article/10.1007/s00267-010-

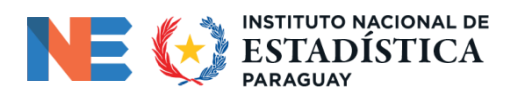

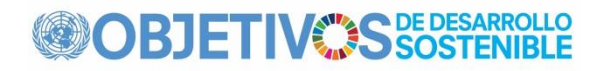

9564-5#página-1.

MONTESINO POUZOLS, F., et al. (2014) La expansión global de las áreas protegidas se ve comprometida por el uso proyectado de la tierra y el provincianismo. Naturaleza 516: 383– 386. Disponible en

http://www.nature.com/nature/journal/v516/n7531/abs/nature14032.html.

NOLTE, C. & AGRAWAL, A. (2013). Vincular los indicadores de efectividad de la gestión con los efectos observados de las áreas protegidas en la ocurrencia de incendios en la selva amazónica. Biología de la conservación 27: 155–165. Disponible en http://onlinelibrary.wiley.com/doi/10.1111/j.1523-1739.2012.01930.x/abstract.

DOLOR, DJ et al. (2005) Representación de la biodiversidad en las IBA forestales de Uganda. Conservación biológica 125: 133–138. Disponible en http://www.sciencedirect.com/science/article/pii/S0006320705001412.

RICKETTS, TH y cols. (2005). Localizar y prevenir extinciones inminentes. Actas de la Academia Nacional de Ciencias de EE. UU. 102: 18497–18501. Disponible en http://www.pnas.org/content/102/51/18497.short.

RODRIGUES, ASL et al. (2004). Eficacia de la red mundial de áreas protegidas para representar la diversidad de especies. Naturaleza 428: 640–643. Disponible en http://www.nature.com/nature/journal/v428/n6983/abs/nature02422.html.

RODRÍGUEZ-RODRÍGUEZ, D., et al. (2011). Progreso hacia los objetivos internacionales para la cobertura de áreas protegidas en las montañas: una evaluación a múltiples escalas. Conservación biológica 144: 2978–2983. Disponible de

http://www.sciencedirect.com/science/article/pii/S0006320711003454.

SIMKINS, AT, PEARMAIN, EJ y DIAS, MP (2020). Código (y documentación) para calcular la cobertura de áreas protegidas de las KBA. [https://github.com/BirdLifeInternational/kba](https://github.com/BirdLifeInternational/kba-overlap)[overlap .](https://github.com/BirdLifeInternational/kba-overlap)

TITTENSOR, D. et al. (2014). Un análisis de mediano plazo del progreso hacia los objetivos internacionales de biodiversidad. Ciencia 346: 241–244. Disponible en http://www.sciencemag.org/content/346/6206/241.short.

PNUMA-WCMC (2019). Manual de usuario de la base de datos mundial sobre áreas protegidas 1.6. PNUMA-WCMC, Cambridge, Reino Unido. Disponible en http://wcmc.io/WDPA\_Manual.

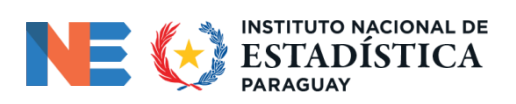

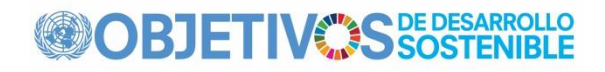

PNUMA-WCMC y UICN (2020). La base de datos mundial sobre áreas protegidas (WDPA). PNUMA-WCMC, Cambridge, Reino Unido. Disponible en http://www.protectedplanet.net.